## **What Is a Rainbow? By Rachelle Kreisman**

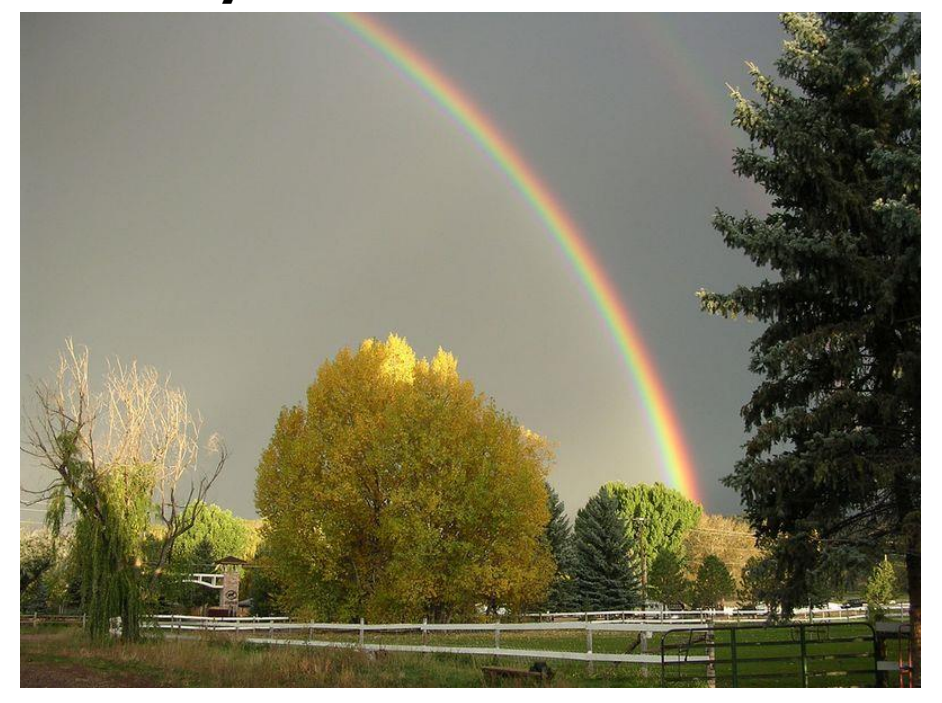

Rainbows sometimes show up on rainy days. Have you ever seen one?

Rainbows appear in the sky only if the sun is shining. Sunlight looks white. Actually, it is made of many colors. Rainbows show off those colors.

Rain comes from clouds. Clouds are made of tiny drops of water. If the drops get too big, they fall as rain.

Sunlight shines through the drops of rain. The drops bend the light. The colors spread out. Then you see a rainbow! A rainbow's top rows are red, orange, yellow, and green. The bottom rows are blue, indigo, and violet.

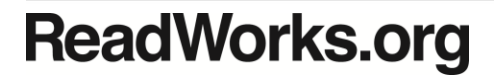

© 2015 ReadWorks®, Inc. All rights reserved.

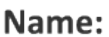

**Date:** 

For questions 1-4, please circle the correct answer.

1. Rainbows appear in the sky only if the sun is doing what?

- A) shining
- B) setting
- C) rising

2. The text explains how rainbows are formed. What does sunlight need to shine through for a rainbow to appear?

A) Sunlight needs to shine through dark gray clouds for a rainbow to appear.

- B) Sunlight needs to shine through the water in rain for a rainbow to appear.
- C) Sunlight needs to shine through a cloudless blue sky for a rainbow to appear.

3. Rainbows appear when sunlight shines through drops of rain. The drops bend the light, and the colors spread out. Based on this information, when do rainbows appear?

- A) Rainbows appear on days when it is just rainy.
- B) Rainbows appear on days when it is both sunny and rainy.
- C) Rainbows appear on days when it is just sunny.
- 4. What is "What Is a Rainbow?" mainly about?
	- A) how rainbows are formed
	- B) what makes the sun shine
	- C) how clouds are formed

## 5. What colors make up sunlight?

The colors that make up sunlight are red, orange, yellow, green,

6. Draw a picture of a rainbow.

**ReadWorks.org** THE SOLUTION TO READING COMPREHENSION 2015 ReadWorks®, Inc. All rights reserved.

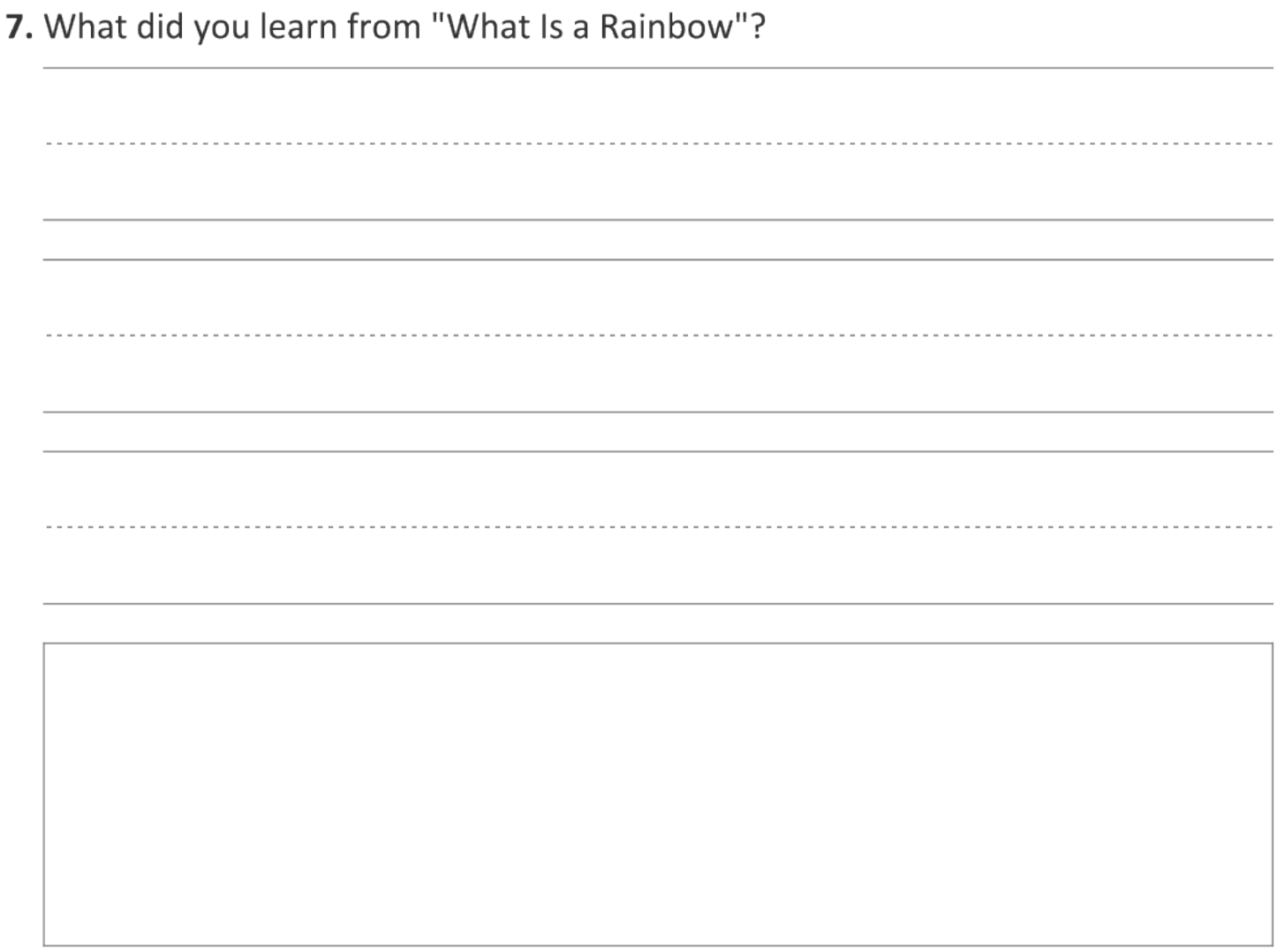

8. Class Discussion Question: Use information from the text to explain how rainbows are formed.